## **Menutree Website: QR-Code Website:**

+ Products / docu / downloads  $+$  Hardware

- $+$  Time
	- $+$  PLC-clock

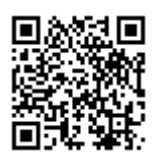

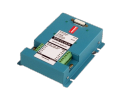

Please make sure to update your drivers before using our products.

# S5-PLC over WLAN/WIFI

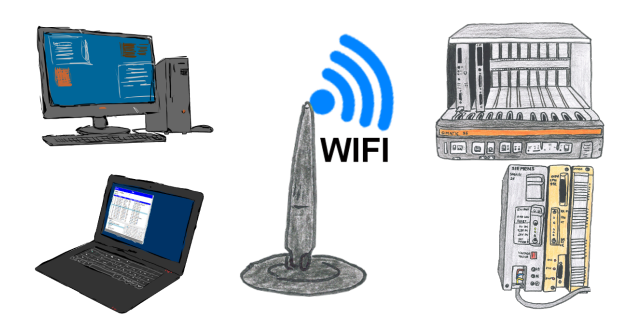

Communication with S5-PLC via WLAN/WIFI, just how and with what?

 Data-communication with S5-PLC from PC or other devices via WLAN/WIFI, which interface is required. Questions you don't have to worry about. With "S5 over WLAN/WIFI" you get the right interface-products for your interface of the PLC. Which one you use then is up to you.

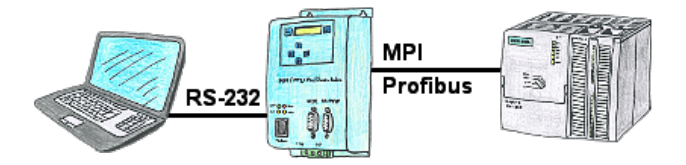

With the MPI/PPI/Profibus-modem you can connect serial to your PC/laptop and then communicate directly with the PLC without a PC-adapter or other S7-programming cables.

# S7-CP-replacement (without LAN-CP to the PLC-device)

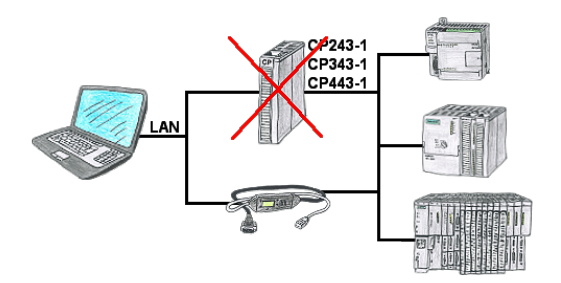

Do you have a S7-PLC-device without CP243-1, CP343-1 or CP443-1 and would like to connect via LAN? Then plug the S7-LAN on the PLC-device and your access via RFC1006 is ready for use.

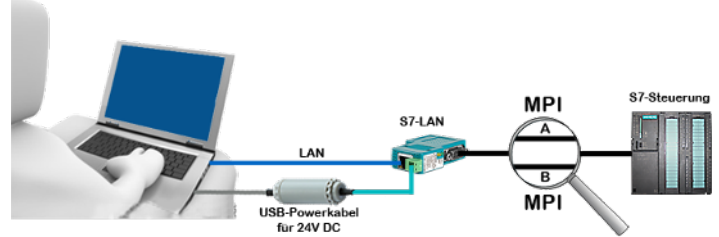

On site at your system, in the middle of the field and no 24V supply for your e.g. S7-LAN-module?

 Plug the USB power cable into a free USB-socket on the PC, connect the cable to e.g. the S7-LAN-module and you have supplied the module with 24V and are immediately online on the connected bus system.

 The adapter generates the required 24V DC from the 5V of the USB-interface. When using one USB-port, a maximum of 2.5W is available.

#### S7-PLC over WLAN/WIFI

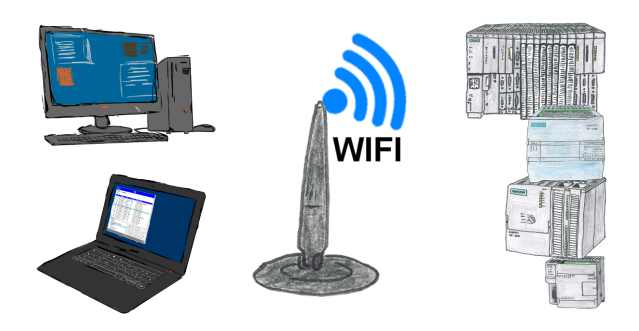

Communication with S7-PLC via WLAN/WIFI, just how and with what?

 Data-communication with S7-PLC from PC or other devices via WLAN/WIFI, which interface is required. Questions you don't have to worry about. With "S7 over WLAN/WIFI" you get the right interface-products for PPI, MPI and Profibus. Which one you use then is up to you.

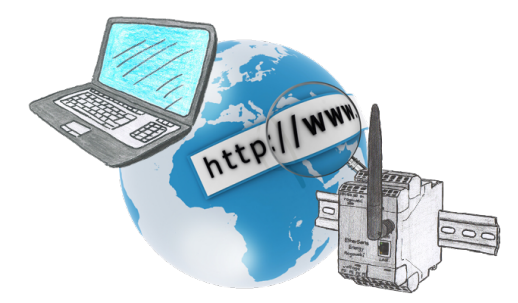

No matter where you are, access to the EtherSens-device and its web-interface is available from everywhere.

### WIFI not allowed, what now?

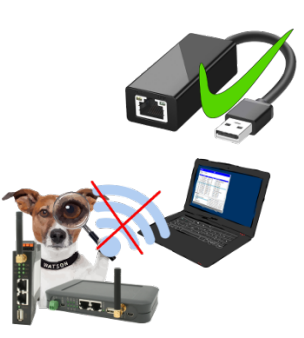

You may not use WIFI in your environment?

Connect the USB-ETHERNET-adapter to the ProfiNet-WATCHDOG's USB-port and create another Ethernet-socket.

Connect your PC directly with LAN-cable to the ProfiNet WATCHDOG.